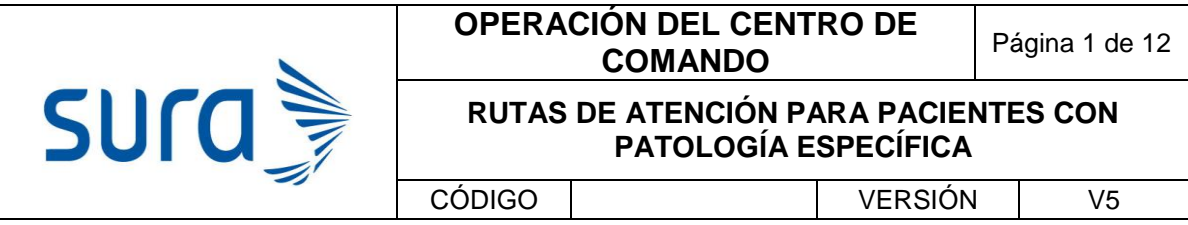

# **PACIENTE CON RIESGO CARDIOVASCULAR (HTA)**

1. Identifique las principales patologías vasculares de riesgo adicionales a la Hipertensión arterial

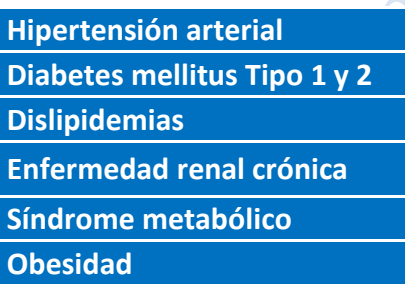

- 2. Realizar la marcación del paciente **hipertensión**
- 3. Solicite los exámenes paraclínicos según la patología y los protocolos de manejo SURA.

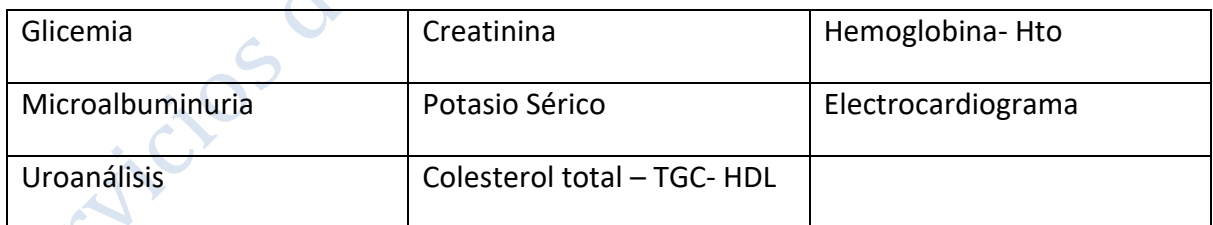

CLDL se calcula con la formula friedewald.

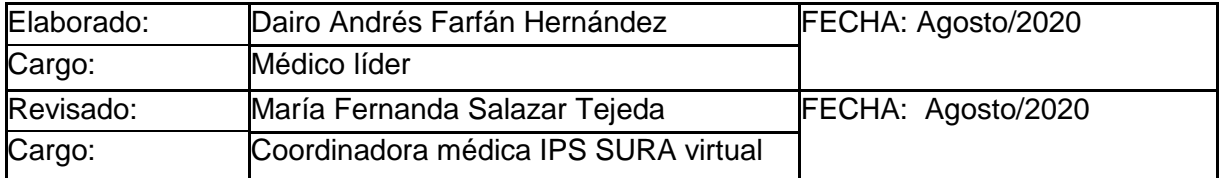

#### **OPERACIÓN DEL CENTRO DE COMANDO** Página 2 de 12

# **PROCESO PARA RUTAS DE PATOLOGÍA ESPECÍFICA**

# Si el paciente adicionalmente a la **Hipertensión arterial tiene Diabetes Mellitus** solicite:

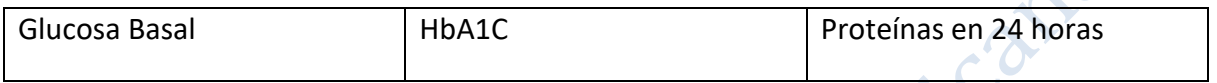

4. Realice la historia clínica completa en PHC

sura<sup>3</sup>

5. Diligencie la información que se solicita en el siguiente formato de FORMS.

[https://forms.office.com/Pages/ResponsePage.aspx?id=\\_tQLPBERE02ODHwzuet1g](https://forms.office.com/Pages/ResponsePage.aspx?id=_tQLPBERE02ODHwzuet1gbhHgJ3IZ1lAhPv0qcaBWNpUMDExRTYzT0NPSVhLV0tPNURYQ0M5TkNaQSQlQCN0PWcu) [bhHgJ3IZ1lAhPv0qcaBWNpUMDExRTYzT0NPSVhLV0tPNURYQ0M5TkNaQSQlQCN0](https://forms.office.com/Pages/ResponsePage.aspx?id=_tQLPBERE02ODHwzuet1gbhHgJ3IZ1lAhPv0qcaBWNpUMDExRTYzT0NPSVhLV0tPNURYQ0M5TkNaQSQlQCN0PWcu) [PWcu](https://forms.office.com/Pages/ResponsePage.aspx?id=_tQLPBERE02ODHwzuet1gbhHgJ3IZ1lAhPv0qcaBWNpUMDExRTYzT0NPSVhLV0tPNURYQ0M5TkNaQSQlQCN0PWcu)

6. Si el paciente es de PÓLIZA, bien sea con antecedente o diagnóstico de Novo, se envía un resumen de la historia a [cepoblacioncronicos@suramericana.com.co](mailto:cepoblacioncronicos@suramericana.com.co) para ingresos, necesidad de citas o de contacto o seguimiento por el grupo de apoyo. Desde allá se comunican con los pacientes y le asignan el grupo de cuidado.

\*Recuerde que, si el paciente tiene menos de un mes de afiliación con SURA, su EPS anterior debe garantizar el tratamiento farmacológico

\*\*Si el paciente tiene criterios de inestabilidad o se encuentra en malas condiciones generales durante la videollamada, debe ser direccionado al servicio de urgencias.

\*\*\*Si el paciente ya viene en controles de riesgo cardiovascular, su IPS básica lo contactará para realizar el seguimiento.

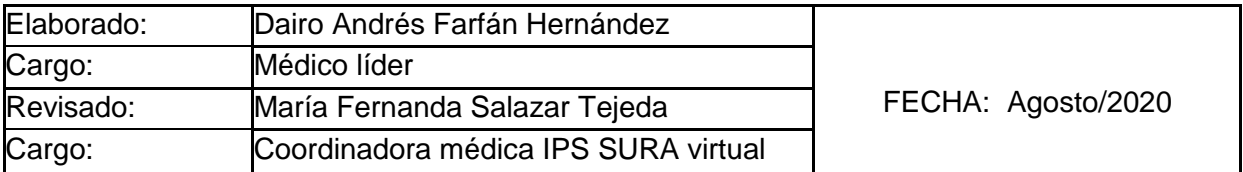

#### **OPERACIÓN DEL CENTRO DE COMANDO** Página 3 de 12

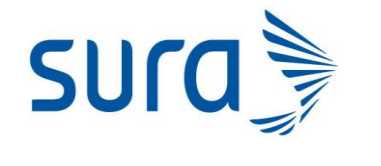

**PROCESO PARA RUTAS DE PATOLOGÍA ESPECÍFICA**

**Refilation** 

## **PACIENTE CON TUBERCULOSIS (PÓLIZA/PAC/PBS)**

En caso de paciente con sospecha de tuberculosis, solicite:

- BK seriado de esputo x3
- Cultivo para Mycobacterium Tuberculosis

En caso de ser un paciente con **diagnóstico reciente** de TB:

- 1. Realice la marcación **tuberculosis**
- 2. Solicite los exámenes paraclínicos de ingreso según protocolo

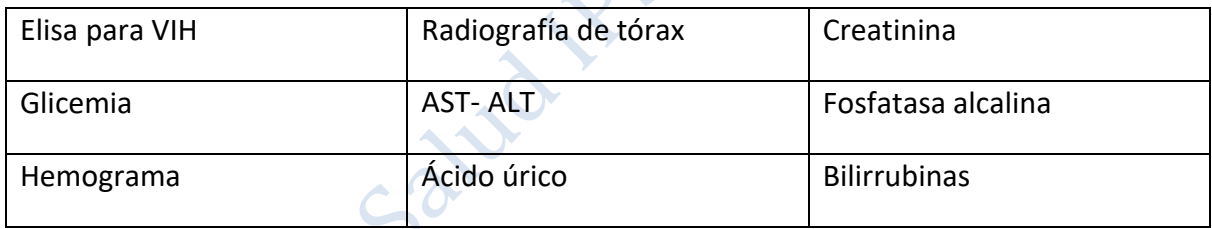

3. Realice la historia clínica completa y envíe un resumen al correo [programatb@coopsana.com.co](mailto:programatb@coopsana.com.co) e informe al paciente que será contactado para una cita de ingreso al programa de tuberculosis. ESTO APLICA SOLO SI EL PACIENTE RESIDE EN MEDELLÍN

\*Recuerde que la ficha epidemiológica se diligencia cuando existe un caso confirmado

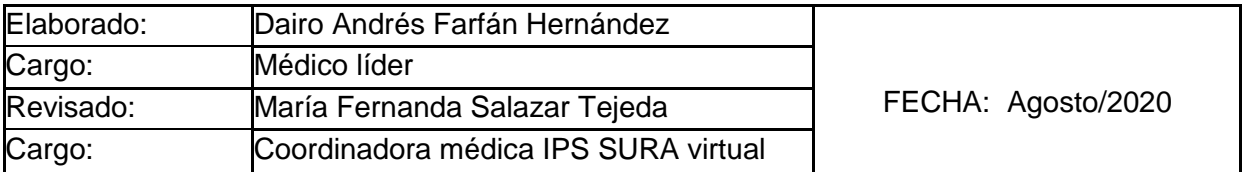

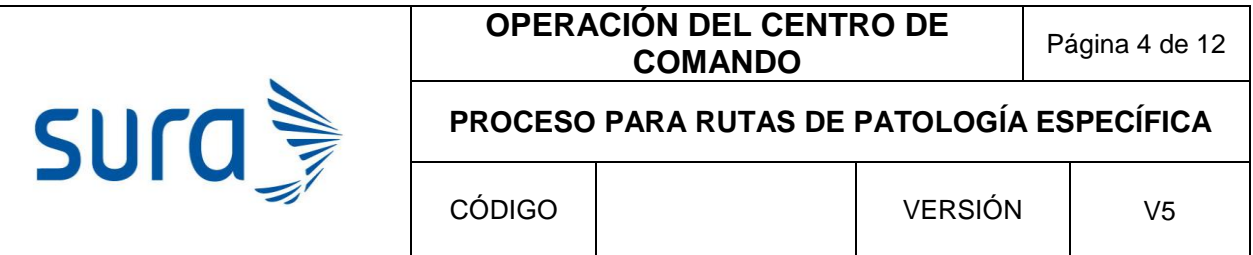

\*\* Si el paciente reside en otra ciudad, por favor diligencie los datos en el siguiente formato

[https://forms.office.com/Pages/ResponsePage.aspx?id=\\_tQLPBERE02ODHwzuet1g](https://forms.office.com/Pages/ResponsePage.aspx?id=_tQLPBERE02ODHwzuet1gbhHgJ3IZ1lAhPv0qcaBWNpUMDExRTYzT0NPSVhLV0tPNURYQ0M5TkNaQSQlQCN0PWcu) [bhHgJ3IZ1lAhPv0qcaBWNpUMDExRTYzT0NPSVhLV0tPNURYQ0M5TkNaQSQlQCN0](https://forms.office.com/Pages/ResponsePage.aspx?id=_tQLPBERE02ODHwzuet1gbhHgJ3IZ1lAhPv0qcaBWNpUMDExRTYzT0NPSVhLV0tPNURYQ0M5TkNaQSQlQCN0PWcu) [PWcu](https://forms.office.com/Pages/ResponsePage.aspx?id=_tQLPBERE02ODHwzuet1gbhHgJ3IZ1lAhPv0qcaBWNpUMDExRTYzT0NPSVhLV0tPNURYQ0M5TkNaQSQlQCN0PWcu)

# **PACIENTE CON DIAGNÓSTICO DE INFECCIÓN POR VIH (PÓLIZA/PAC/PBS)**

Si el motivo de consulta del paciente es para la *renovación y el despacho del tratamiento antirretroviral*, informar que debe comunicarse al correo electrónico [eventossenc@suramericana.com.co](mailto:eventossenc@suramericana.com.co) o al número de teléfono vía WhatsApp 3174382027, exponiendo su solicitud.

En caso de ser un paciente con **diagnóstico reciente de infección por VIH**:

- 1. Asegúrese que el paciente cumpla criterio de **2 pruebas ELISA positivas**.
- 2. Realice la marcación **VIH**
- 3. Solicite los exámenes paraclínicos de ingreso según protocolo

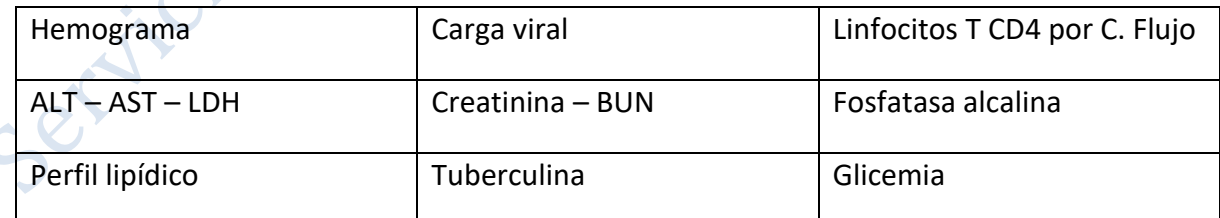

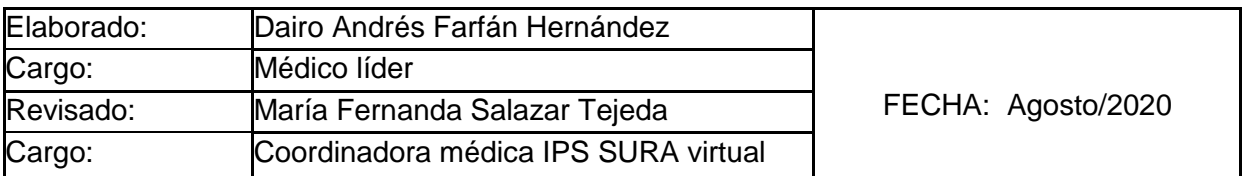

# **OPERACIÓN DEL CENTRO DE COMANDO** Página 5 de 12 sura **PROCESO PARA RUTAS DE PATOLOGÍA ESPECÍFICA** CÓDIGO **National Experiment de la versión de v**5

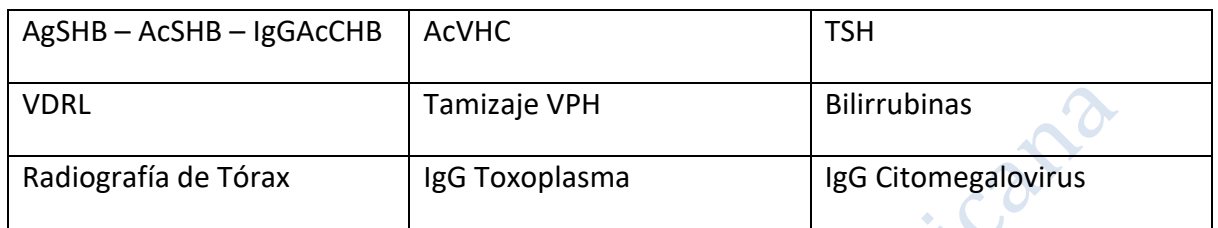

- 4. Envíe los datos personales (nombre, identificación, edad, genero, 2 números de teléfonos de contacto, regional, IPS que remite) al correo electrónico [vihmedellin@suramericana.com.co,](mailto:vihmedellin@suramericana.com.co) [vihbogota@suramericana.com.co,](mailto:vihbogota@suramericana.com.co) [vihbarranquilla@suramericana.com.co](mailto:vihbarranquilla@suramericana.com.co) [vihcali@suramericana.com.co,](mailto:vihcali@suramericana.com.co) según la ciudad de residencia del paciente.
- 5. Informe al paciente que será contactado para realizar seguimiento.

En caso de ser un paciente con diagnóstico previo de infección por VIH, **que ingresó recientemente a la EPS y por lo tanto no está en el programa:**

1. Envíe los datos personales (nombre, identificación, teléfonos de contacto, dirección), además de últimos paraclínicos, carga viral y conteo CD4, al correo electrónico [vihmedellin@suramericana.com.co,](mailto:vihmedellin@suramericana.com.co) [vihbogota@suramericana.com.co,](mailto:vihbogota@suramericana.com.co) [vihbarranquilla@suramericana.com.co,](mailto:vihbarranquilla@suramericana.com.co) o [vihcali@suramericana.com.co,](mailto:vihcali@suramericana.com.co) según la ciudad de residencia del paciente.

2. Informe al paciente que será contactado para realizar seguimiento.

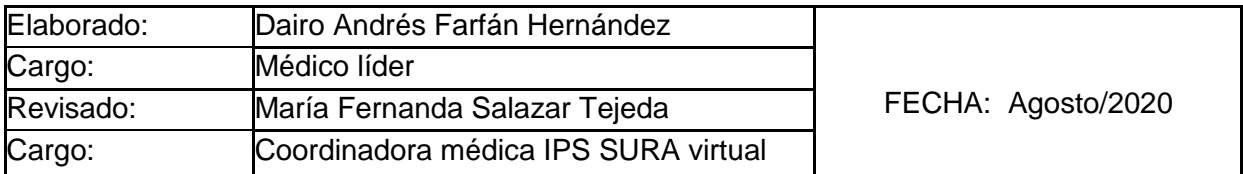

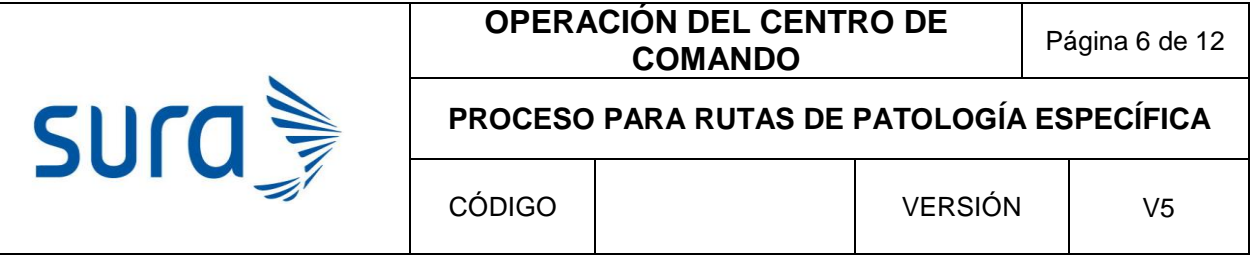

DIVO

# **INGRESO A PROGRAMA DE PROTECCIÓN RENAL (PÓLIZA/PAC/PBS)**

Paciente con resultados de Creatinina sérica elevados:

Mujeres > 1.2 mg/dl

Hombres > 1.3 mg/dl

- 1. Realice la historia clínica completa \*Indague sobre enfermedades de base que puedan causar deterioro de la función renal.
- 2. Solicite los exámenes paraclínicos de ingreso según protocolo

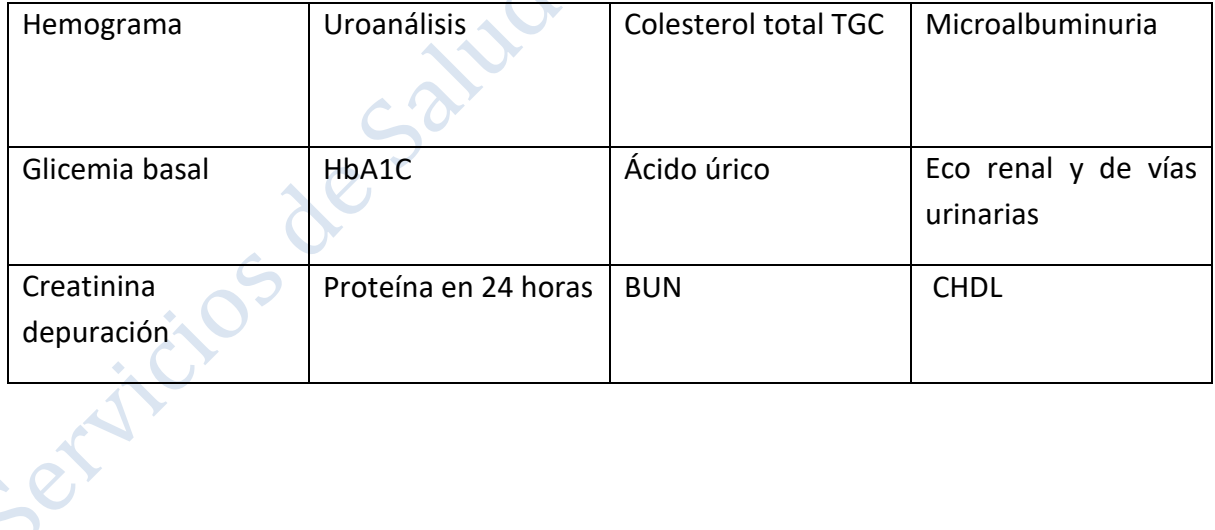

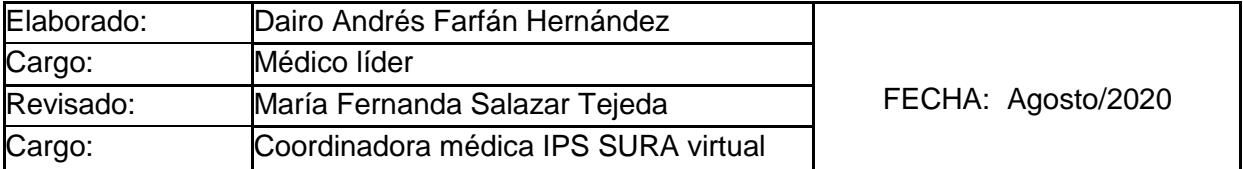

#### **OPERACIÓN DEL CENTRO DE COMANDO** Página 7 de 12

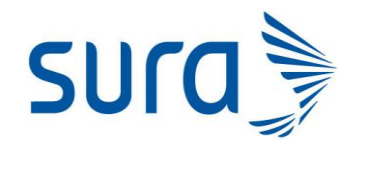

#### **PROCESO PARA RUTAS DE PATOLOGÍA ESPECÍFICA**

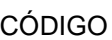

VERSIÓN V5

3. Calcule tasa de filtración glomerular

[https://www.merckmanuals.com/medical-calculators/GFR\\_CKD\\_EPI-es.htm](https://www.merckmanuals.com/medical-calculators/GFR_CKD_EPI-es.htm)

4. Diligencie la información que se solicita en el siguiente formato de FORMS.

[https://forms.office.com/Pages/ResponsePage.aspx?id=\\_tQLPBERE02ODHwzuet1g](https://forms.office.com/Pages/ResponsePage.aspx?id=_tQLPBERE02ODHwzuet1gbhHgJ3IZ1lAhPv0qcaBWNpUMDExRTYzT0NPSVhLV0tPNURYQ0M5TkNaQSQlQCN0PWcu) [bhHgJ3IZ1lAhPv0qcaBWNpUMDExRTYzT0NPSVhLV0tPNURYQ0M5TkNaQSQlQCN0](https://forms.office.com/Pages/ResponsePage.aspx?id=_tQLPBERE02ODHwzuet1gbhHgJ3IZ1lAhPv0qcaBWNpUMDExRTYzT0NPSVhLV0tPNURYQ0M5TkNaQSQlQCN0PWcu) [PWcu](https://forms.office.com/Pages/ResponsePage.aspx?id=_tQLPBERE02ODHwzuet1gbhHgJ3IZ1lAhPv0qcaBWNpUMDExRTYzT0NPSVhLV0tPNURYQ0M5TkNaQSQlQCN0PWcu)

# **ATENCIÓN A PACIENTES CON SOSPECHA DE EMBARAZO**

Ante amenorrea secundaria o prueba de embarazo casera con resultado positivo:

- Realice marcación: **marcas gestantes**
- Historia clínica completa con énfasis en antecedentes gineco obstétricos, personales, familiares, sociodemográficos.
- Evalúe la escala de riesgo biopsicosocial
- Realice asesoría para IVE
- Solicite paraclínicos de primer trimestre según guía SURA (Ecografía TV obstétrica si <14 semanas – si >14 semanas Ecografía obstétrica transabdominal), Prueba rápida para sífilis, VIH, antígeno de superficie para Hepatitis B, Uroanálisis, Urocultivo, hemoglobina, hematocrito, hemoclasificación, IgM para Toxoplasma, IgG para Toxoplasma, IgG para rubéola semana <16, Glicemia)

\*\* en caso de antecedente de enfermedad tiroidea solicite: TSH, solicite Directo y gram de flujo vaginal si la paciente presenta Leucorrea y Coombs indirecto si su Rh es (-)

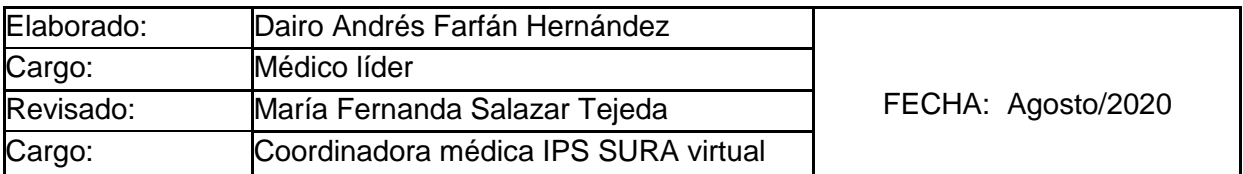

#### **OPERACIÓN DEL CENTRO DE COMANDO** Página 8 de 12

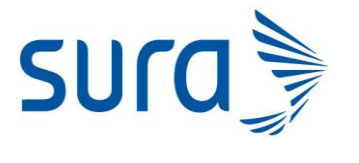

# **PROCESO PARA RUTAS DE PATOLOGÍA ESPECÍFICA**

CÓDIGO

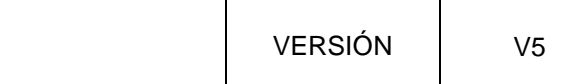

Ordene los suplementos multivitamínicos durante el embarazo

FUMARATO FERROSO EQUIVALENTE A HIERRO) /ACIDO ASCORBICO RECUBIERTO/ACIDO FOLICO 60/70/0.4 MG TABLETA RECUBIERTA FRASCO EN POLIETILENO DE ALTA DENSIDAD POR 30 TABLETAS CUBIERTAS. Cod. (15025)

CITRATO DE CALCIO/VITAMINA D3 1500/800 MG/UI TABLETA RECUBIERTA EQUIVALENTE A 315 MG DE CALCIO CAJA CON UN FRASCO DE POLIETILENO DE ALTA DENSIDAD POR 30 TABLETAS RECUBIERTAS. Cod. (8083)

- Explique signos de alarma y recomendaciones de cuidado a la gestante
- Remita a la paciente para Ingreso a Control prenatal

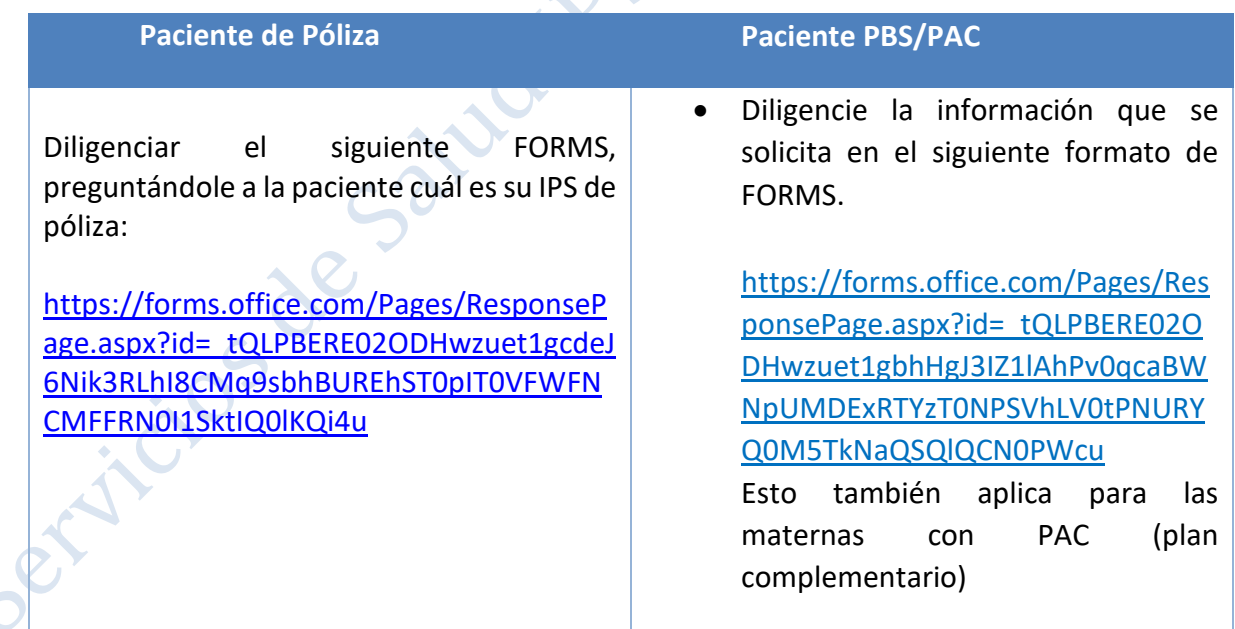

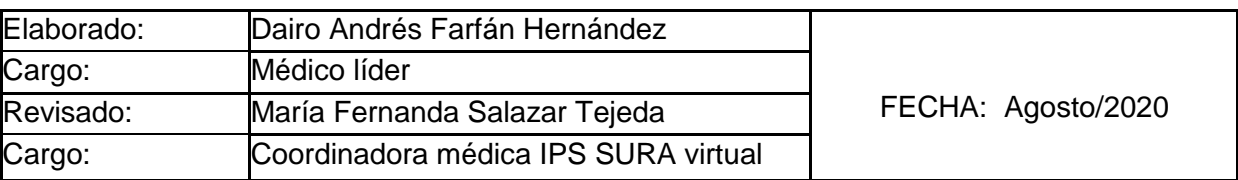

#### **OPERACIÓN DEL CENTRO DE COMANDO** Página 9 de 12

# **PROCESO PARA RUTAS DE PATOLOGÍA ESPECÍFICA**

ED

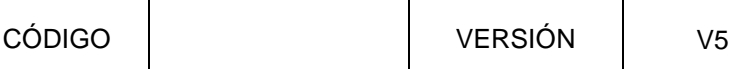

 Informe a la paciente que será contactada para realizar el control prenatal de manera **VIRTUAL**, realizar remisión por ipsa de acuerdo a la necesidad que amerite la paciente:

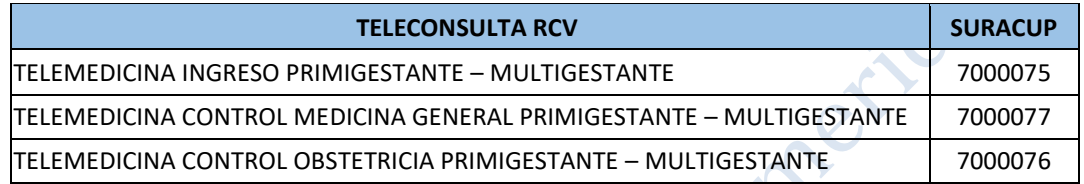

# **ATENCIÓN POR ESPECIALISTAS**

sura

 Si usted considera que un paciente requiere atención por especialista, remita de la siguiente manera:

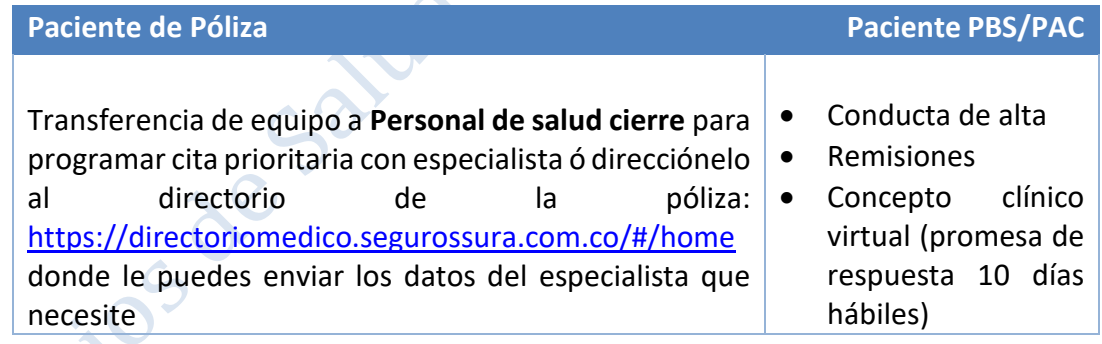

El concepto clínico virtual (CCV) no equivale a una remisión directa a la especialidad, el especialista tomará una conducta médica la cual puede ser asignar cita, autorizar ayudas diagnósticas o sugerir manejos, para esto es importante enviar una historia clínica completa dejando claro qué se solicita y la justificación clínica.

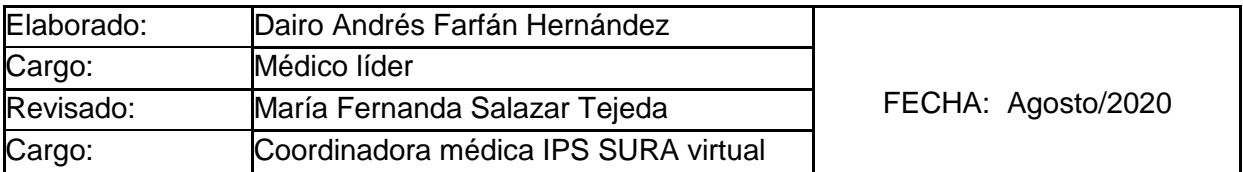

#### **OPERACIÓN DEL CENTRO DE COMANDO** Página 10 de 12

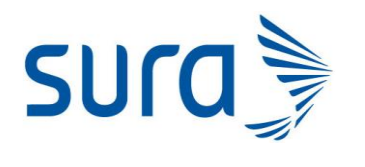

# **PROCESO PARA RUTAS DE PATOLOGÍA ESPECÍFICA**

CÓDIGO  $\vert$  VERSIÓN  $\vert$  V5

A la fecha contamos con los siguientes conceptos clínicos virtuales:

- Concepto virtual por especialistas en Neurocirugía
- Concepto virtual por especialistas en Ortopedia Y Traumatología
- Concepto virtual por especialistas en Neurología
- Concepto virtual por especialistas en Psiquiatría- **8904023** solo en la ciudad de Medellín (Revisar proceso ATENCIÓN A PACIENTES CON PROBLEMAS DE SALUD MENTAL)
- Concepto virtual por especialistas en Urología
- Concepto virtual por especialistas en Otorrinolaringología
- Concepto virtual por especialistas en Dolor
- Concepto virtual por especialistas en Medicina Interna
- Concepto virtual por especialistas en Ginecología.

 $\overline{A}$   $\overline{C}$ 

- Concepto virtual por especialistas en Cirugía general.
- Para remisiones a dermatología y cirugía plástica por ser especialidades capitadas se debe derivar el paciente a la presencialidad, cita no programada, para que desde la IPS básica sea asignada la cita, otra alternativa es solicitar telemedicina interactiva consulta por estas especialidades y revisar si sí aparece disponible en esa regional de no estar disponible, hay que derivarlo a la presencialidad.

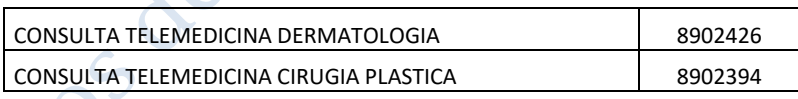

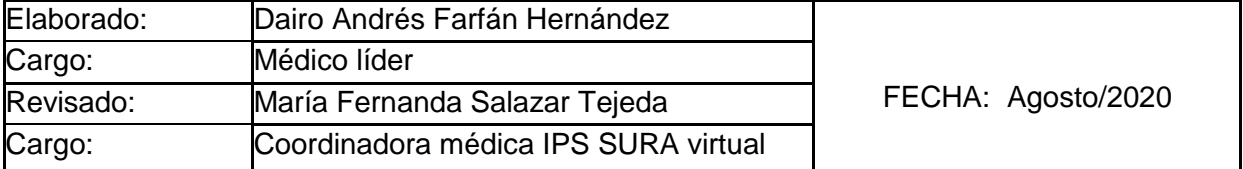

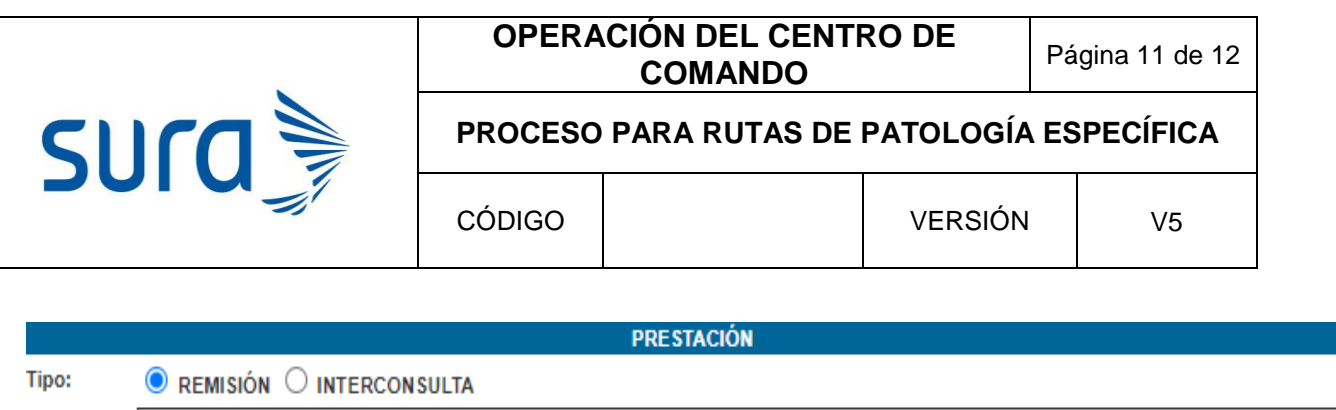

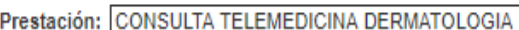

**MOTIVO DE REMISIÓN O INTERCONSULTA \*:** 

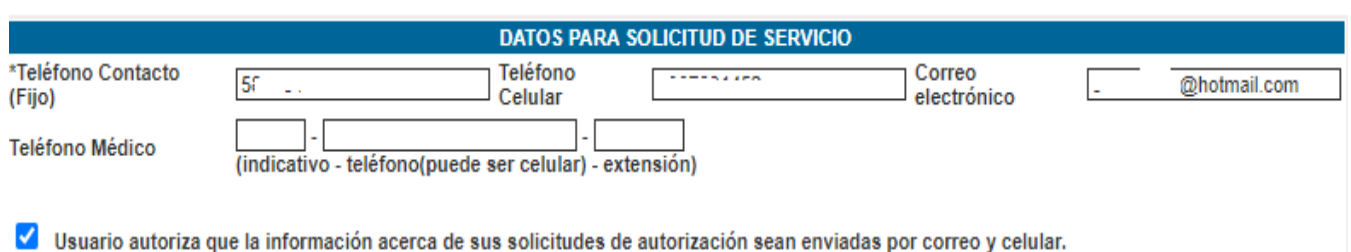

#### **Adicionar**

 El médico que solicita el concepto debe ser el encargado de notificar al paciente, vía correo electrónico, sobre la conducta que definió el especialista y de acuerdo a ella el paciente acudirá con el documento enviado al punto de servicio de su ips en caso

de ameritarlo.

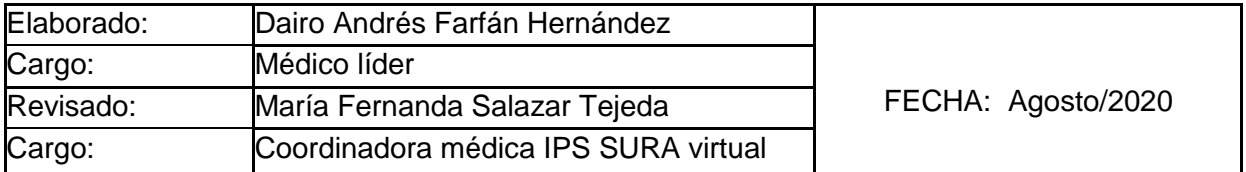

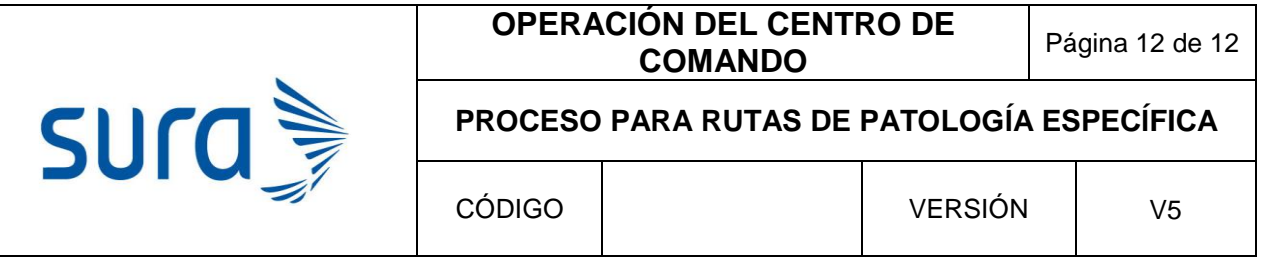

 Cómo consultar respuesta de CCV: Ingresar a IPSA, **Revisiones/Controles** y **Seguimientos**

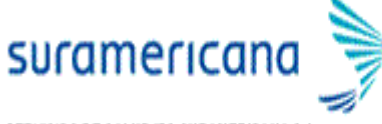

SERVICIOS DE SALUD IPS SURAMERICANA S.A.

- O IPSA
	- **O** Consulta MD General
	- Consulta no Programada
	- O Otras Consultas
	- **o** Ficha Familiar
	- **O** Programas Especiales
	- O Urgencias y AP

Service

- **O** Revisiones/Controles
- Posteriormente accedemos a la historia clínica del paciente.

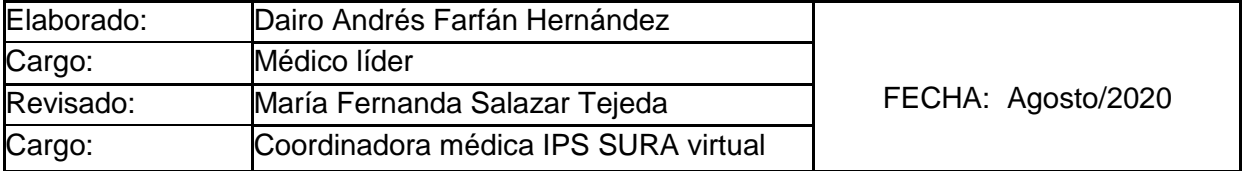

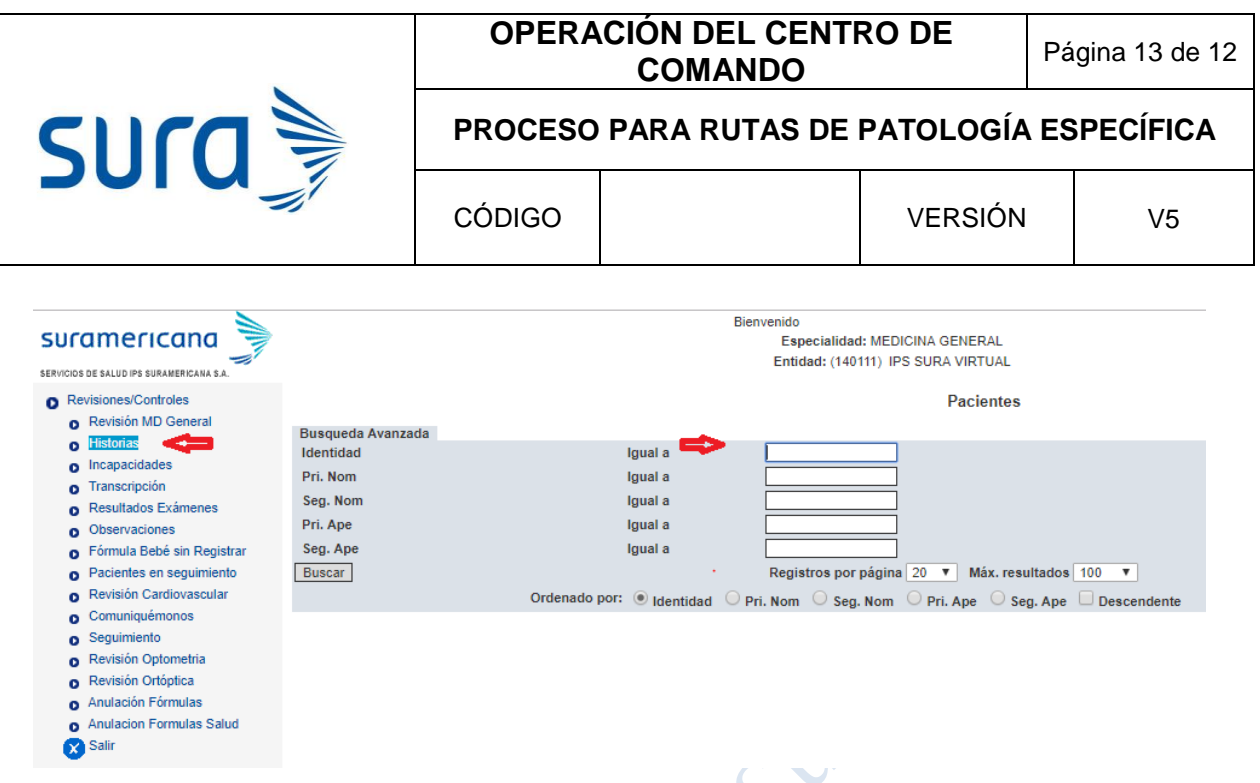

 Buscamos la opción Historia de Seguimiento, seguimientos y en la ventana que nos despliegue seleccionamos ASESORIA CLINICA VIRTUAL, allí encontraremos las respuestas de los especialistas al concepto solicitado**.**

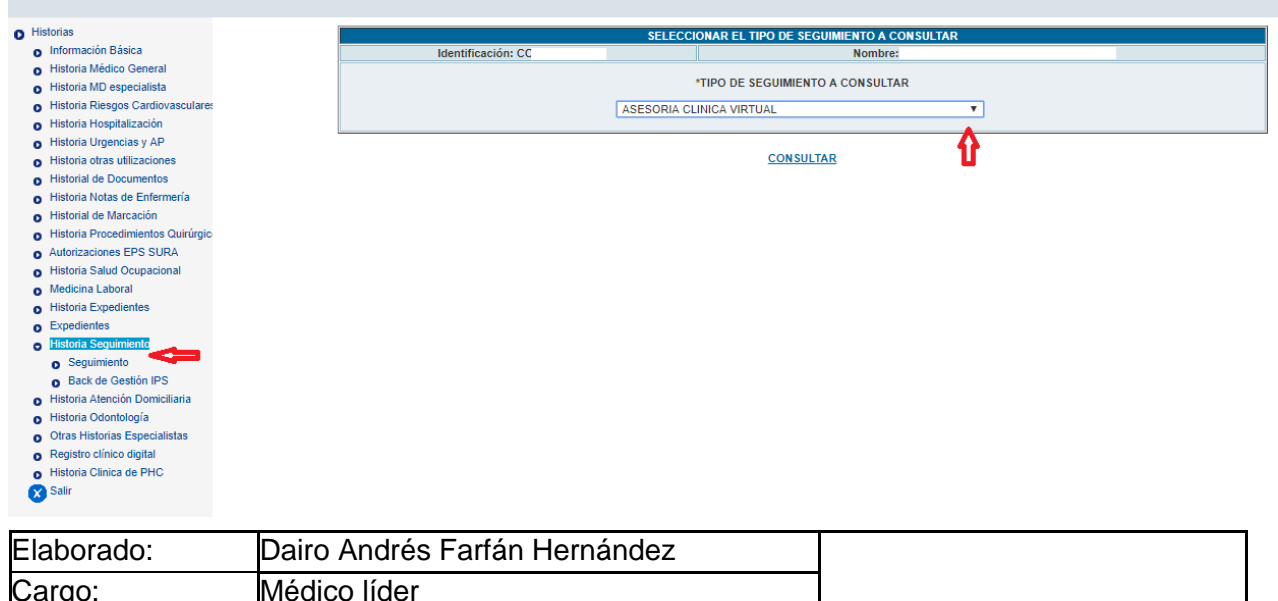

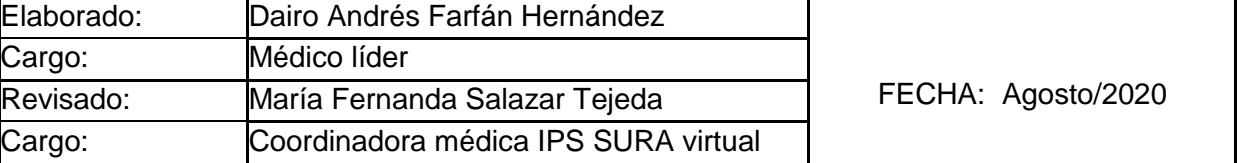

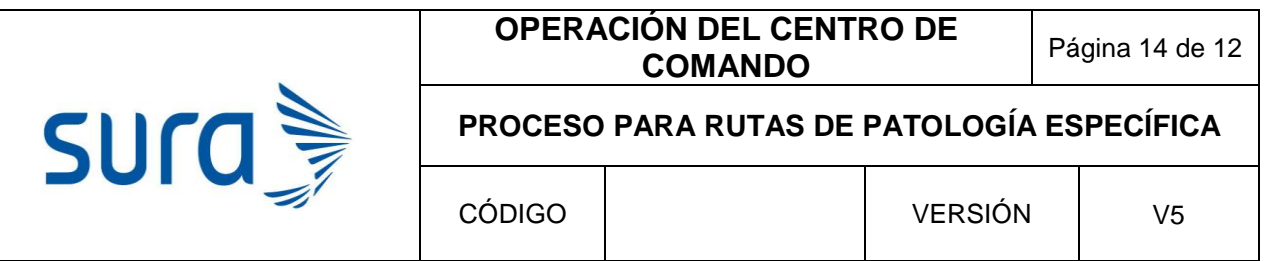

Aunque también podemos encontrar respuestas en teleconcepto ó tele-staff:

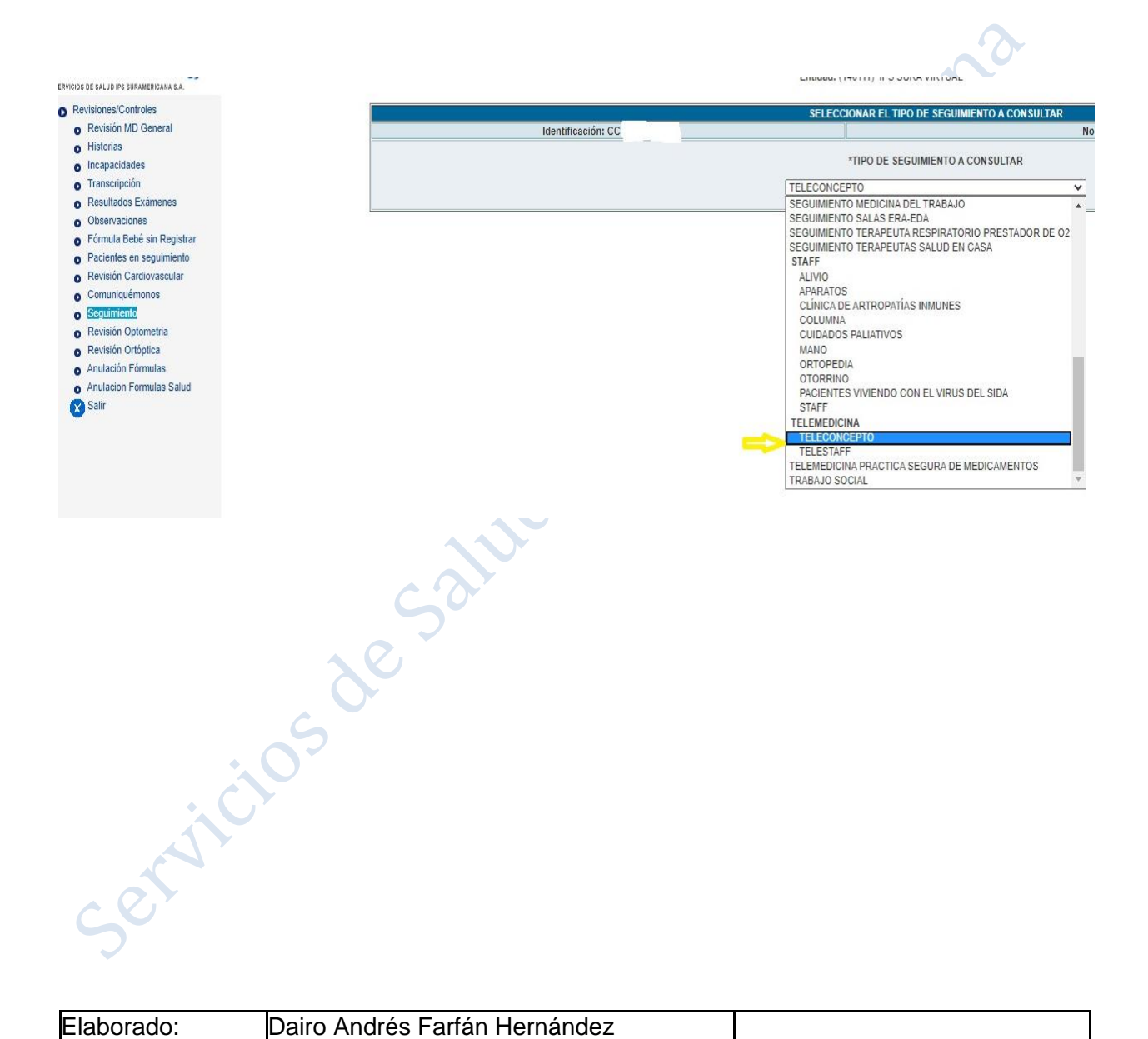

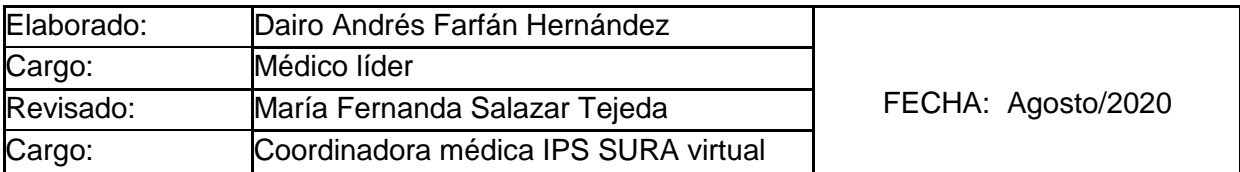

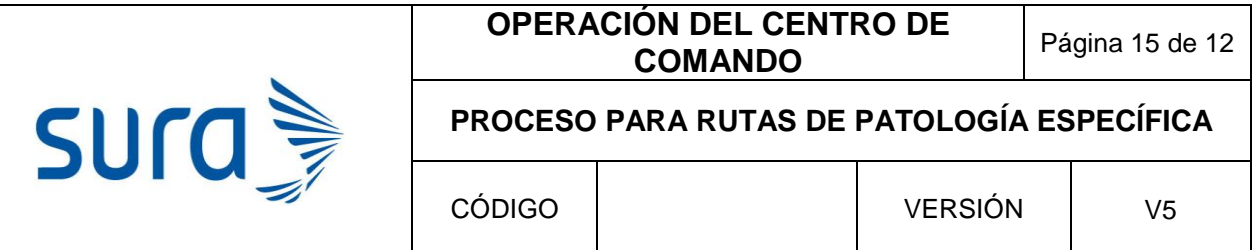

#### **ATENCIÓN A PACIENTES CON PROBLEMAS DE SALUD MENTAL**

#### **Consulta con psicología**

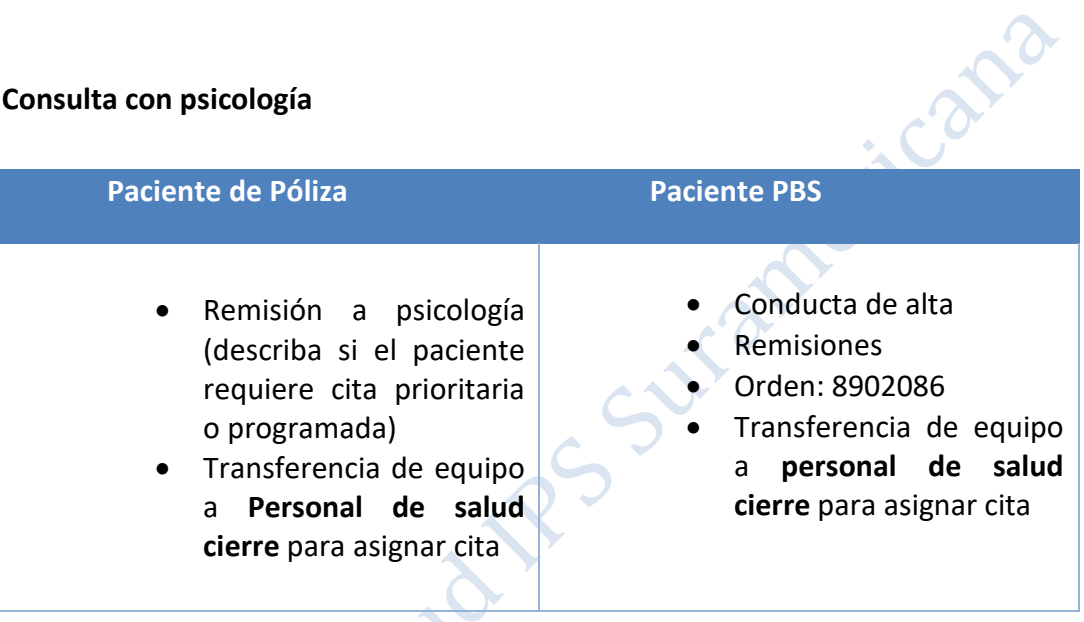

## **Consulta con psiquiatría.**

- Si el paciente se encuentra en la ciudad de *Medellín* y es la primera vez que se va a remitir se debe solicitar: **CONCEPTO VIRTUAL POR ESPECIALISTAS EN PSIQUIATRA 8904023**
- Si el paciente se encuentra en **Medellín** y tiene antecedente de patología **psiquiátrica** y sea considerado por el médico como un caso **PRIORITARIO** y pertenezca a **PBS o PAC** se debe enviar la información de contacto del paciente más un resumen de la historia clínica a través del correo electrónico: [prioritaria@samein.com.co](mailto:prioritaria@samein.com.co), la Dra. Pamela evaluará el caso y los contactará.  $\bullet$

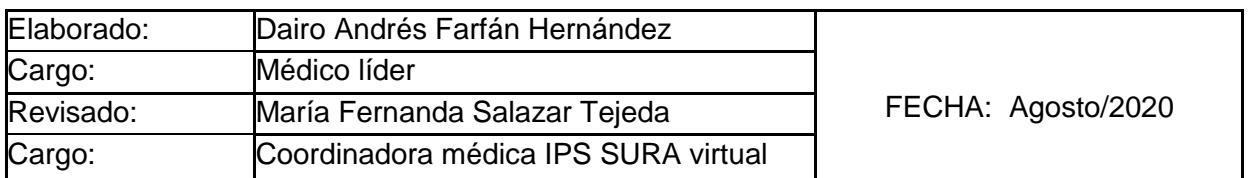

#### **OPERACIÓN DEL CENTRO DE COMANDO** Página 16 de 12

#### **PROCESO PARA RUTAS DE PATOLOGÍA ESPECÍFICA**

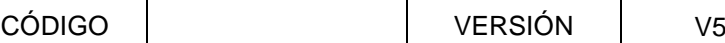

**sura** 

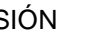

En Medellín si el paciente *ya está siendo tratado* por la Clínica Samein:

Para trámites administrativos puede ingresar a [www.samein.com.co](http://www.samein.com.co/)

Si requiere una teleconsulta el paciente puede enviar un correo con sus datos a [teleconsulta@samein.com.co](mailto:teleconsulta@samein.com.co)

Si requiere sólo la renovación de su fórmula médica el paciente puede enviar su solicitud a la dirección de correo [formula@samein.com.co](mailto:formula@samein.com.co)

Si el paciente cuenta con cámara e internet o un Smartphone y desea consulta de telemedicina puede enviar un correo con sus datos [a telemedicina@samein.com.co.](mailto:telemedicina@samein.com.co) En el correo se debe enviar nombre completo del usuario, número de identificación, número telefónico y EPS.

 En la ciudad de **Manizales** debemos enviar historia clínica completa un adecuado examen mental, análisis del caso y propuesta de manejo al siguiente correo electrónico[: manuela.tabares@plenamenteips.com](mailto:manuela.tabares@plenamenteips.com)

En el resto de las ciudades se solicitará *Consulta Telemedicina Psiquiatría.*

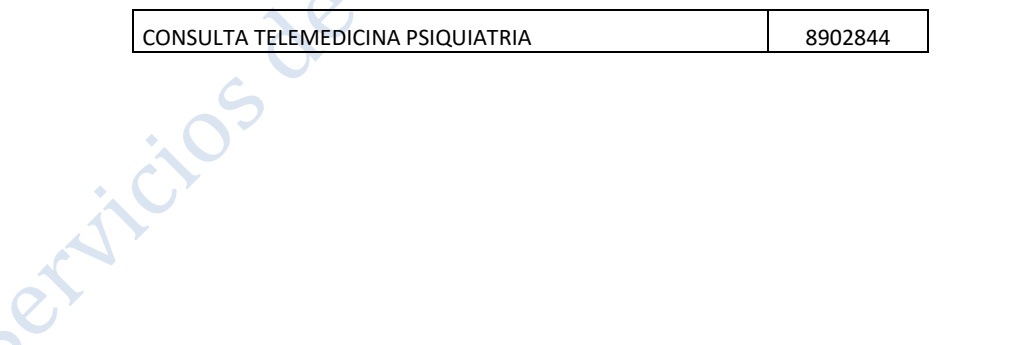

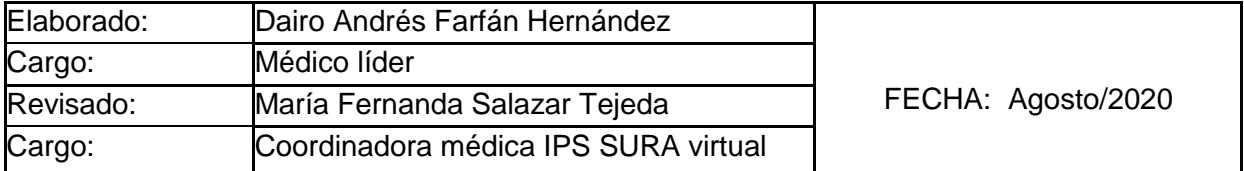

#### **OPERACIÓN DEL CENTRO DE COMANDO** Página 17 de 12

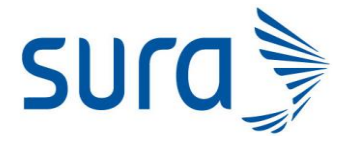

**PROCESO PARA RUTAS DE PATOLOGÍA ESPECÍFICA**

# **PACIENTES CON ANTECEDENTE DE CÁNCER O CÁNCER DE NOVO. (PÓLIZA/PAC/PBS)**

Los pacientes con diagnósticos oncológicos pueden ser frágil cáncer, o frágiles cuidados paliativos, todo depende de su estado funcional y el criterio del paliativista.

Ante un paciente frágil cáncer o frágiles cuidados paliativos, que tenga un cambio en estado de salud, que requiera una atención no programada por **Salud en Casa**, se puede remitir por **FUR** a valoración frágiles, en el FUR debe quedar debidamente especificado cual es el diagnóstico sindromático o aproximación diagnóstica por el cual el paciente requiera valoración, así mismo una descripción clínica del cuadro que se requiera priorizar. Esta consulta no debe ser utilizada para generación o transcripción de fórmulas – MIPRES o remisión a especialistas o subespecialistas.

Si se trata de un paciente con un diagnóstico de cáncer de Novo, debe ser remitido al área de paciente oncológico. Para este proceso por favor realizar una historia clínica completa, y enviarla junto con un resumen al correo [lraigosa@sura.com.co;](mailto:lraigosa@sura.com.co) [cecheverri@sura.com.co;](mailto:cecheverri@sura.com.co) con copia a [mfsalazar@sura.com.co](mailto:mfsalazar@sura.com.co)

Los pacientes con diagnóstico de cáncer de piel diferente a **melanoma** serán notificados a la IPS Básica del paciente

Sexificios

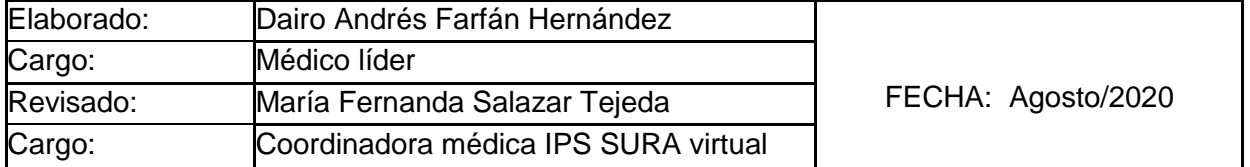